## SAP ABAP table /SAPSLL/V\_TLEPFA {Generated Table for View}

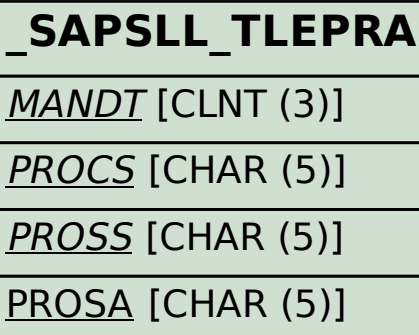

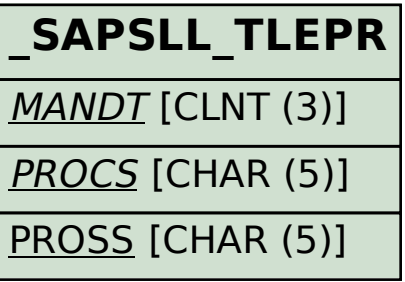

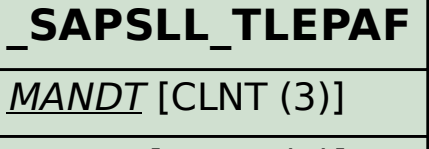

PROCS [CHAR (5)]

PROSS [CHAR (5)]

PROAF [CHAR (5)]

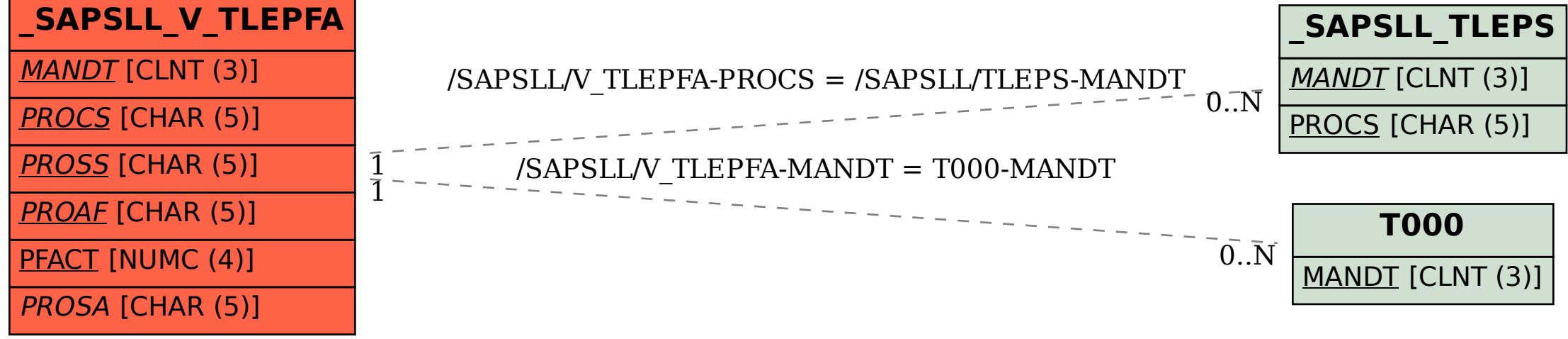